## SAP ABAP table CLB2V PTYPE VERS {Generated Table for View}

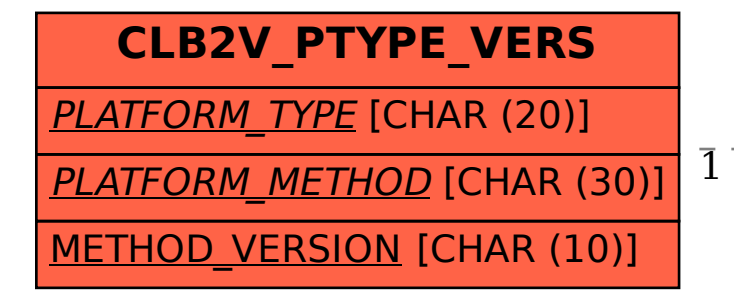

## CLB2V PTYPE VERS-PLATFORM METHOD = CLB2C PTYPE\_METH-PLATFORM\_TYPE

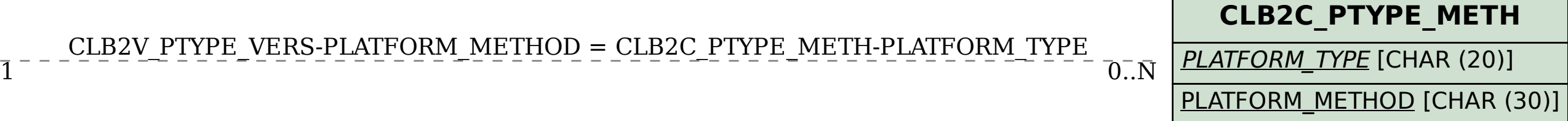